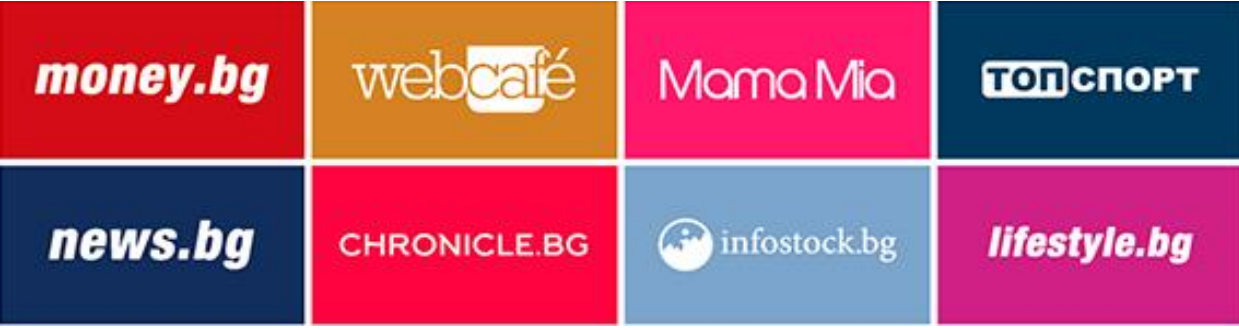

## **Megaboard**

*Технически изисквания:*

- **Препоръчителни размери**: 980x200px, 960x200px
- **Допълнителни възможни размери**: 980x50px, 980x100px, 980x150px, 980x250px,980x300px, 960x50px, 960x100px, 960x150px, 960x250px,960x300px, 640x50px, 640x100px, 640x150px, 640x250px, 640x300px, 970x250px.
- **Описание**: стандартен банер, който може да бъде анимиран или статичен
- **Позиция**: топ разположение в горната част на интернет страницата, под менюто
- **Максимален размер на файла**: 100kb
- **Формат на файла**: JPG, GIF, PNG, HTML5
- **Поддържа се на**: Desktop, Таблет

## **Third party script serving**: да

## **Имплементация на ClickTag в HTML5 крийтиви**

Между <head></head> таговете на HTML5 крийтива се слага следния код, където news.bg е ClickURL:

<script type="text/javascript">var clickTag = "https://news.bg/ "; </script>

Между <body></body> таговете, където следва да бъде кликаемият елемент, кодът, който се използва е (допускаме, че div с id="banner" следва да бъде кликаем):

<a href="#" onclick="javascript:window.open(window.clickTag,'\_blank')"><div id="banner"></div></a>

В случай, че крийтив има повече от един ClickTag, дефинирането се извършва по сходен начин:

<script type="text/javascript">

var clickTag = "https://news.bg/ ";

var clickTag2 = "https://money.bg/ ";

var clickTag3 = "https://topsport.bg/ ";

</script>

И използването в body частта е както следва:

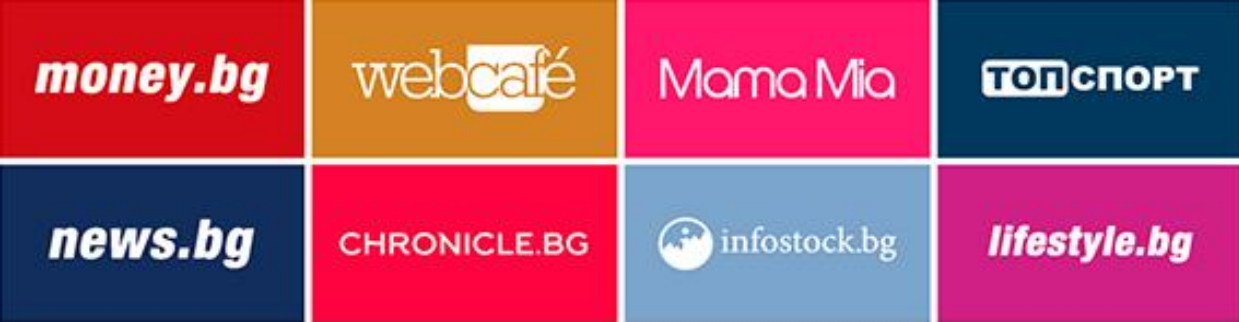

<a href="#" onclick="javascript:window.open(window.clickTag,'\_blank')"><div id="banner1"></div></a>

<a href="#" onclick="javascript:window.open(window.clickTag2,'\_blank')"><div id="banner2"></div></a>

<a href="#" onclick="javascript:window.open(window.clickTag3,'\_blank')"><div id="banner3"></div></a>

Важно е да се отбележи, че на основния (първия) ClickTag не се поставя индекс 1.